# Zeemann - Effekt, Paschen-Back - Effekt

Experiment E112 — 08.03.2005 John Bieling and Andreas Orth<sup>∗</sup>

Abstract. Wir beobachten in diesem Versuch den Zeemann - Effekt am Spektrum einer Cadmium Lampe, und den Paschen-Back - Effekt an Helium-Linien. Da wir diese Aufspaltung auch theoretisch berechnen können, überprüfen wir anhand unserer Ergebnisse aus der Messung, was wir für Werte für das Bohrsche Magneton und die spezifische Elektronenladung erhalten wurden. ¨

<sup>∗</sup>john.bieling@jobisoft.de and andyorth@web.de

## **Contents**

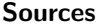

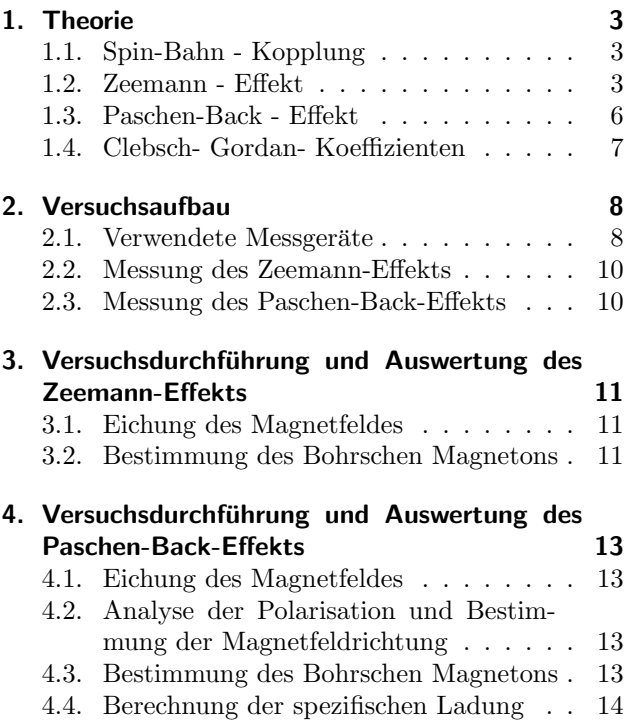

H.Haken, H.C.Wolf: Atom- und Quantenphysik, Springer Verlag

P.A.Tipler: Physik, Spektrum Lehrbuch

Prof. Dr. Karsten Buse: Atomphysik, Skript zur gleichnamigen Vorlesung WS 2004/2005

sowie die Protokolle anderen Studenten und das Internet.

Layout (.sty-file für  $\mathbb{A}$ F<sub>K</sub>X2<sub> $\varepsilon$ </sub>) von NORBERT STUHRMANN, 2003.

## <span id="page-2-0"></span>1. Theorie

## <span id="page-2-1"></span>1.1. Spin-Bahn - Kopplung

Wir zeigen im folgenden Versuch, dass die Niveaus eines Atoms bei unterschiedlicher Ausrichtung des Gesamtdrehimpulses  $\overrightarrow{j}$  nicht entartet sind, wenn ein äußeres Magnetfeld angelegt wird. Die Stärke der Spin-Bahn - Kopplung lässt sich berechnen:

$$
V_B = \mu_B (g_L \cdot L_{ges} + g_S \cdot S_{ges})
$$

Sie ist generell bei schwereren Kernen wesentlich stärker als bei leichten.

Die beiden hier betrachteten Effekte treten auf, wenn man die Emissionslinien von einer Gaslampe unter Einwirkung eines äußeren Magnetfeldes beobachtet. Ist das äußere Magnetfeld vergleichsweise klein gegenüber der Kopplung, kann es als dessen Störung betrachtet werden, und man beobachtet den Zeemann-Effekt. Hierzu nimmt man sinnvoller Weise schwere Atome, damit das Magnetfeld über weite Bereiche variiert werden kann, ohne in die Größenordnung der Kopplungsenergie zu gelangen. Ist im Gegensatz hierzu das äußere Feld wesentlich stärker als die l-s- Kopplung, so entkoppeln diese, und richten sich beide nach dem äußeren Feld aus. Hierbei ist dann der Paschen-Back- Effekt zu beobachten. Nur diese beiden Grenzwerte lassen sich gut berechnen. Liegt das Magnetfeld irgendwo dazwischen, so kann keines der beiden Felder klar als Störung des anderen vernachlässigt werden. Bei den folgenden Messungen soll daher diese Ubergangsgebiet nicht betrachtet werden.

#### <span id="page-2-2"></span>1.2. Zeemann - Effekt

Im folgenden wie im späteren Versuch beobachten wir den Zeemann- Effekt an den vier optisch sichtbaren Spektrallinien von Cadmium. Grundsätzlich betrachten wir die Wechselwirkung eines Magnetfeldes auf ein Teilchen mit einem magnetischen Moment:

$$
V = -\stackrel{\rightarrow}{\mu} \bullet \stackrel{\rightarrow}{B}
$$

Wir müssen also das effektive magnetische Moment eines Atoms  $\overrightarrow{\mu}_J$  (später genauer  $(\overrightarrow{\mu}_J)_{J,z}$ ) ausrechnen.

Man unterscheidet zwei verschiedene Effekte: zunächst den Spezialfall, dass der gesamte Spin des Atoms verschwindet (dies ist natürlich nur mit mehreren äußeren Elektronen möglich), was man aus historischen Gründen als den "Normalen Zeemann-Effekt" bezeichnet. Ansonsten ist die Betrachtung ein wenig komplizierter, und man erhält den "Anomalen<br>Zeemann Effekt" Zeemann- Effekt".

### 1.2.1. Normaler Zeemann - Effekt

$$
Ist\ \stackrel{\rightarrow}{S}=0,\ so\ ist\ \stackrel{\rightarrow}{L}=\stackrel{\rightarrow}{J}
$$

Wir können einfach berechnen:

$$
\mu_{J,z}=-m_{\scriptscriptstyle J}g_{\scriptscriptstyle J}\mu_{\scriptscriptstyle B}
$$

und damit

$$
V_{m_J} = -\mu_{J,z} B_0 = m_J g_J \mu_B B_0
$$

mit

$$
m_J = -J, -J+1, ..., +J
$$

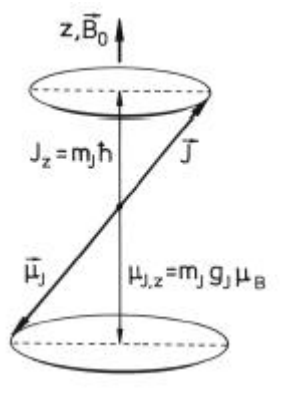

Weiter ist  $g_J = g_L = 1$ , da der Gesamtspin null ist.

Es gelten natürlich die Auswahlregeln für optische Übergänge,  $\Delta m_J = 0, \pm 1$  so dass wir für den Shift einer Spektrallinie (welcher gleich  $\Delta V_{m_j}$  ist) erhalten:

$$
\Delta E = 0 \vee \Delta E = \Delta m_J \mu_B B_0
$$

Da diese Verschiebung der Wellenlängen nur noch von dem äußeren Feld abhängt, spaltet eine einzelne Linie in drei Linien auf, eine für jedes  $\Delta m_I$ .

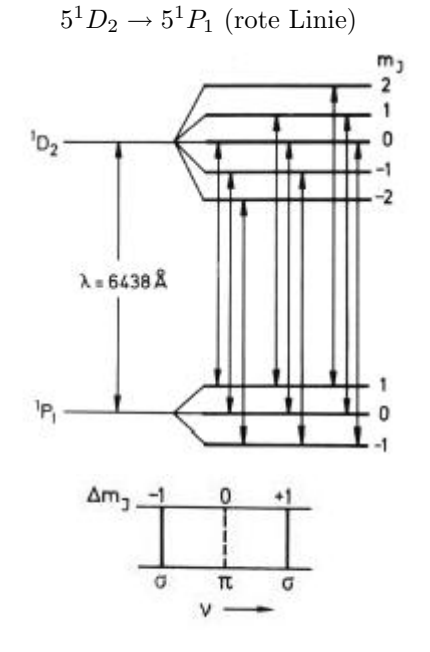

Man beobachtet darüber hinaus noch eine unterschiedliche Polarisation der gespaltenen Linien, je nachdem, aus welcher Richtung man relativ zum Magnetfeld die Linien beobachtet:

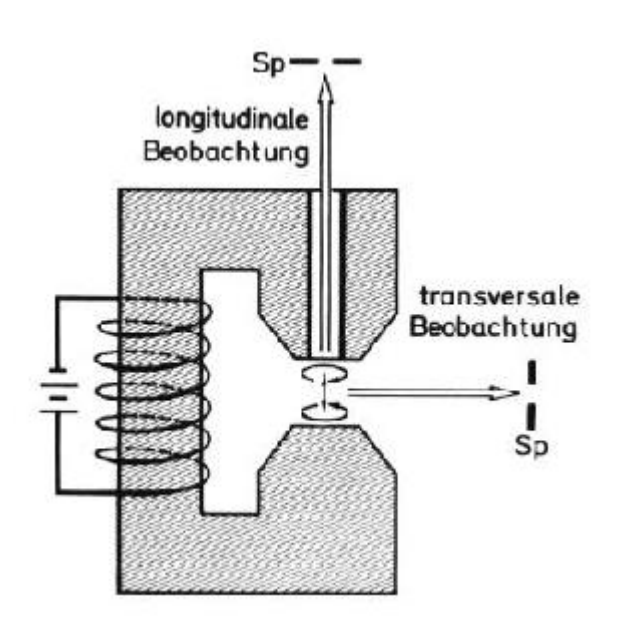

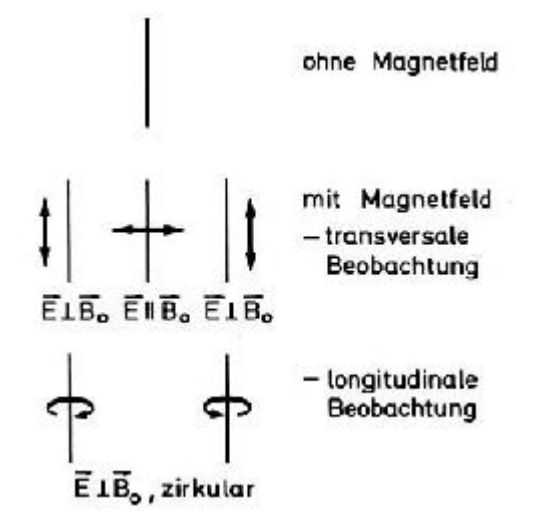

Dies lässt sich leicht anschaulich an der Aufspaltung der Elektronenbewegung erklären. Die Schwingung eines Elektrons kann zerlegt werden in eine Überlagerung dreier Grundschwingungen, zwei entgegengesetzt zirkulare und eine lineare, in Richtung des Feldes:

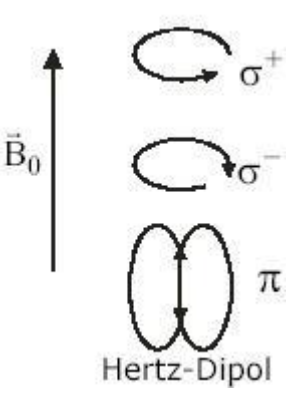

Dieses Modell erklärt die unterschiedliche Polarisation, Verschiebung und Beobachtbarkeit der einzelnen Linien.

Die letzte (lineare) Komponente der Elektronenbewegung strahlt wie ein Hertz'scher Dipol, und ist daher in longitudinaler Richtung nicht zu beobachten, transversal jedoch als linear polarisiert. Sie erfährt gar keine Lorentzkraft durch das Feld, da die Bewegung parallel zum Feld verläuft.

Die zirkulären Schwingungen sehen aus transversaler Richtung linear polarisiert aus (man blickt seitlich auf die Kante einer eigentlich runden Scheibe). Je nach

Umlaufrichtung wirkt die Lorentzkraft einmal zen- Es gilt natürlich nach wie vor: tripetal, einmal zentrifugal. Somit erfährt die Kreisfrequenz der Elektronen einen Shift, dessen Betrag wie folgt hergeleitet werden kann:

$$
F_z = m \cdot \omega^2 \cdot r
$$

$$
\omega = \sqrt{\frac{F}{m \cdot r}}
$$

$$
\delta \omega = \frac{1}{2\sqrt{F \cdot m \cdot r}} \cdot \delta F = \frac{1}{2 \cdot m \cdot \omega \cdot r} \cdot \delta F
$$

$$
\delta F = e \cdot v \cdot B = e \cdot \omega r \cdot B
$$

$$
\Rightarrow \delta \omega = \frac{1}{2} \frac{eB}{m_0}
$$

Naturlich kann das gleiche Ergebnis auch wesentlich ¨ " die Bezeichung " normaler" Zeemann - Effekt u.a. dafortschrittlicher" hergeleitet werden, allerdings ruhrt ¨ her, dass er auch ohne die Quantenmechanik erklärt werden kann.

## 1.2.2. Anomaler Zeemann - Effekt

Ist der Gesamtspin ungleich null, ist die Berechnung des effektiven magnetischen Moments komplizierter, vor allem da  $\overrightarrow{J}$  und  $\overrightarrow{\mu}_{J}$  auf Grund der unterschiedlichen g- Faktoren nicht mehr antiparallel sind:

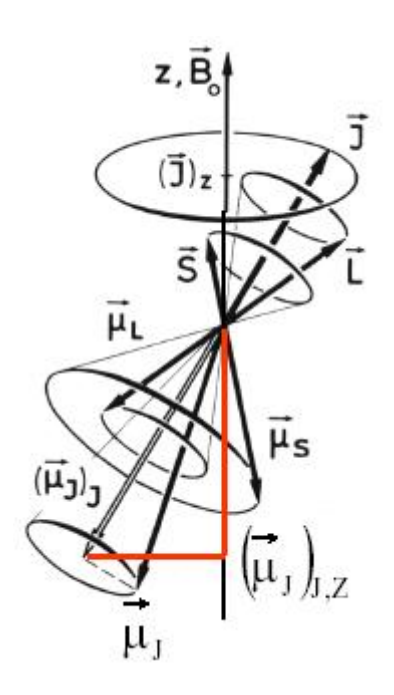

$$
V_{m_J}=m_Jg_J\mu_BB_0
$$

nur ist g<sup>J</sup> nicht mehr trivial. Einfache, jedoch sehr langwierige geometrische Überlegungen führen schließlich zu der Formel:

$$
g_J = 1 + \frac{J(J+1) + S(S+1) - L(L+1)}{2J(J+1)}
$$

Wie man sieht, spielen hier nun alle Quantenzahlen eines Zustands eine Rolle, so dass die Verschiebung jeder Wellenlänge einzeln berechnet werden muss. Für Cadmium ergibt sich:

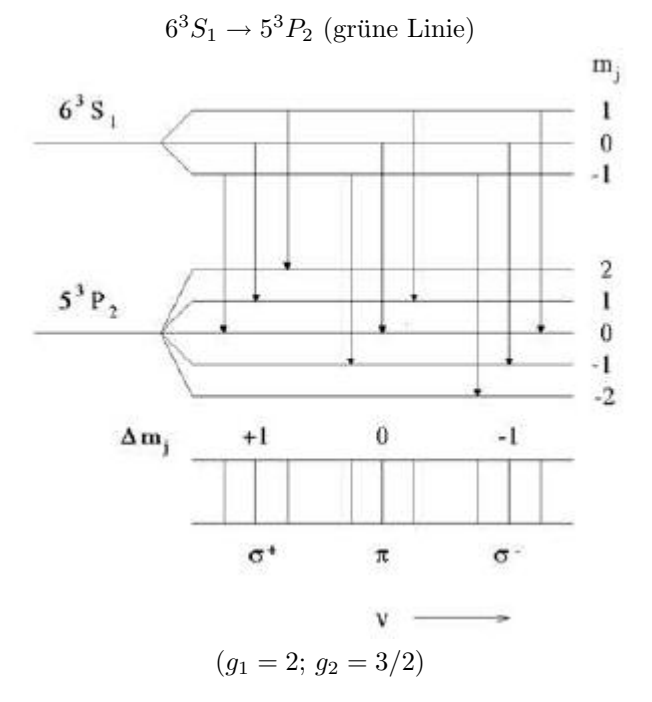

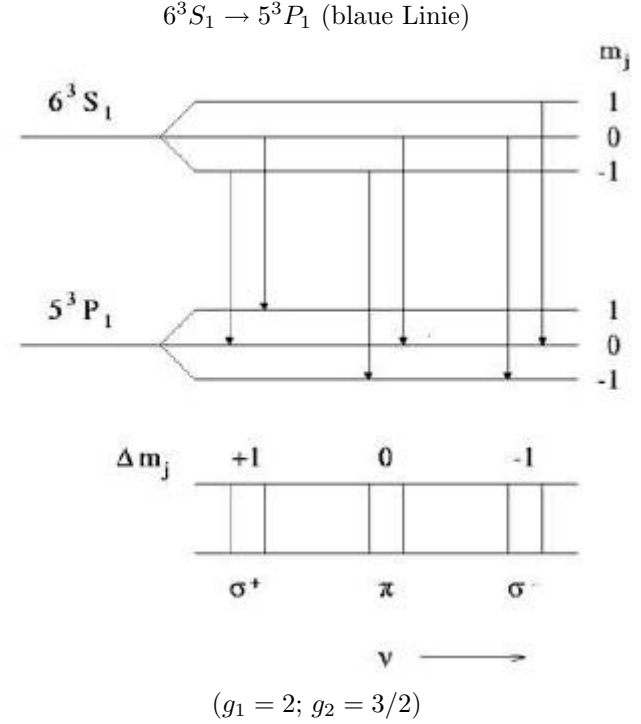

Die vierte Linie spaltet nur in drei neue auf, obwohl der Gesamtspin nicht verschwindet und somit der anomale Zeemann- Effekt vorliegt. Dies liegt an dem verschwindenen Gesamtdrehimpuls des unteren Niveaus:

Die Verschiebung der beobachteten Spektrallinien ergibt sich aus der Differenz der Verschiebung der zwei beteiligten Energieniveaus:

$$
\Delta E = (m_{j_1}g_{j_1} - m_{j_2}g_{j_2})\mu_B B_0 \tag{1}
$$

## <span id="page-5-0"></span>1.3. Paschen-Back - Effekt

Wie oben bereits erwähnt, ist es günstig, ein leichtes Atom zur Beobachtung der Entkopplung von Bahnund Spindrehimpuls zu wählen, daher befassen wir uns in diesem Abschnitt mit dem Helium- Atom.

Der Paschen- Back- Effekt tritt auf, wenn das angelegte Magnetfeld stark genug ist, um die l-s- Kopplung zu brechen. Beide Drehimpulse werden wieder zu guten Quantenzahlen, und bilden zusammen das effektive magnetische Moment nach der bekannten Formel:

$$
\mu_{eff} = (m_L \cdot g_L + m_S \cdot g_S) \mu_B
$$

$$
\Rightarrow V_m = (m_L + 2 \cdot m_S) \mu_B B_0
$$

Für unsere Heliumlampe bedeutet das:

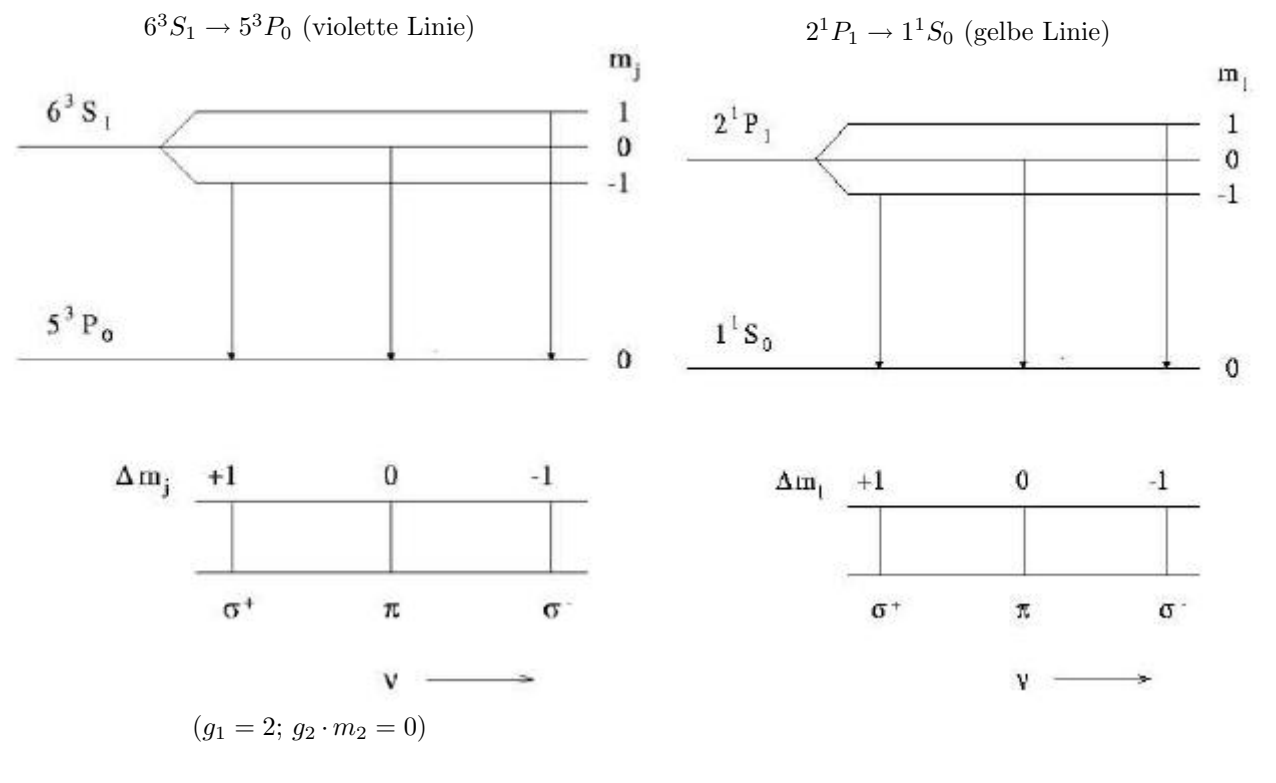

6

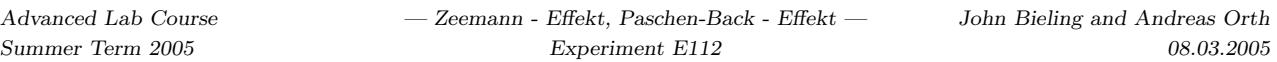

Und eine Spektrallinie (also ein atomarer Übergang Eetrachten wir nun die zwei mehrfach aufgespaltenen ohne Spinflip) erfährt eine Verschiebung um:

Linien, grün und blau. Die Koeffizienten sind:

$$
\Delta E = (m_{L_1} - m_{L_2}) \mu_B B_0 \tag{2}
$$

#### <span id="page-6-0"></span>1.4. Clebsch- Gordan- Koeffizienten

Vor allem beim anomalen Zeeman-Effekt können die aufgespaltenen Linien sehr eng zusammen liegen. Deshalb ist es zu erwarten, dass das Auflösungsvermögen der verwendeten optischen Geräte (und unserer Augen) nicht ausreicht, um die Linien zu trennen. Wir beobachten dann nur eine einzige Linie, die zur Grundlinie verschoben ist (genauer den Linienschwerpunkt). Aus der Lage einer solchen Linie kann man nur eine mittlere Energieverschiebung der beteiligten Übergänge erhalten. Jeder einzelne Übergang steuert jedoch Licht zur Gesamtintensität bei. Die Intensität des Lichts eines einzelnen Übergangs ist proportional zu der Wahrscheinlichkeit dieses Ubergangs ¨ selbst. Die jeweilige Übergangwahrscheinlichkeit lässt sich aus den Clebsch-Gordan-Koeffizienten ermitteln, wie sich mit Hilfe des Wigner-Eckart-Theorems zeigen lässt. Und die Koeffizienten können aus dem Versuchsanhang entnommen werden. Für die Energieverschiebung einer verschwommenen Linie gilt dann:

$$
\Delta E = \sum_{Ubergange} (m_1 \cdot g_1 - m_2 \cdot g_2) \mu_B \cdot B_0 \cdot (C_{q m_1 m_2}^{k j_1 j_2})^2
$$

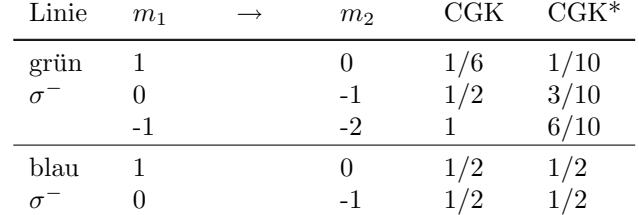

Die  $\sigma^+$ -Linien ergeben aus Symmetriegründen dieselben Zahlen. Wichtig ist, dass die CGK's aus verschiedenen Anfangszuständen stammen, und daher neu normiert werden müssen (so geschehen mit den CGK\*'s). Es ist nun hilfreich, eine neue Variable G einzuführen:

$$
G = (m_1 \cdot g_1 - m_2 \cdot g_2) \cdot (C_{q m_1 m_2}^{k j_1 j_2})^2
$$

$$
\Rightarrow \Delta E = \sum_{Ubergange} G \cdot \mu_B \cdot B_0
$$

Zusammen mit den Werten aus der obigen Tabelle ergeben sich die aufsummierten G's zu:

$$
\sum_{Ubergange} G_{grun} = 1.25
$$

$$
\sum_{Ubergange} G_{blau} = 1.75
$$

## <span id="page-7-0"></span>2. Versuchsaufbau

## <span id="page-7-1"></span>2.1. Verwendete Messgeräte

## 2.1.1. Lummer- Gehrke- Platte

Wir benutzen in diesem Versuch interferenzspektroskopische Methoden, um möglichst genau die Wellenlängenverschiebungen messen zu können. Die Lummer-Gehrke-Platte benutzt die Interferenz an planparallelen Platten, um ein hohes Auflösungsvermögen zu erreichen. Sie besteht aus einer Glasplatte mit planparallelen Seiten, auf die ein Umlenkprisma aufgesetzt wurde. Das Prisma erfüllt den Zweck, einen einfallenden Lichtstrahl so in die Lummer-Gehrke-Platte zu lenken, dass er dort annährend unter dem Winkel der Totalreflektion auf die Grenzflächen der Glasplatte trifft. Der Großteil des Strahls wird reflektiert, nur wenig Licht kann die Platte unter streifendem Ausfall verlassen. Der innerhalb der Lummer-Gehrke-Platte reflektierte Strahl triff wieder im gleichen Winkel auf die gegenüberliegende Grenzschicht, der Hauptteil wird erneut reflektiert, ein kleiner Teil kann die Platte verlassen. Auf diese Weise kommt es zu Vielfachreflexionen innerhalb der Lummer-Gehrke-Platte, und viele parallele Strahlen verlassen die Platte unter streifendem Ausfall. Benachbarte Strahlen weisen dann folgenden Gangunterschied auf:

## $\gamma = 2dn \cos \theta$

Dabei ist n der Brechungsindex des Plattenmaterials.

Es tritt konstruktive Interferenz auf, falls der Gangunterschied einem Vielfachen der Wellenlänge entspricht,  $\gamma = k \cdot \lambda$ , wobei k eine ganze Zahl sein muss. Unter dem Dispersionsgebiet ∆λ der Lummer-Gehrke-Platte versteht man den maximalen Wellenlängenunterschied zwischen zwei Wellenlängen, deren Maxima sich nicht uberschneiden. Es ist klar, dass bei zu großem Un- ¨ terschied in der Wellenlänge irgendwann die Maxima der einen Linie jene der zweiten überlappen. Daher kann man sich  $\Delta\lambda$  auch vorstellen als den Abstand, den zwei Maxima derselben Wellenlänge auf einer Wellenlängenskala hätten, welche eigentlich einen Wellenlängenunterschied messen soll. Es gilt hierfür:

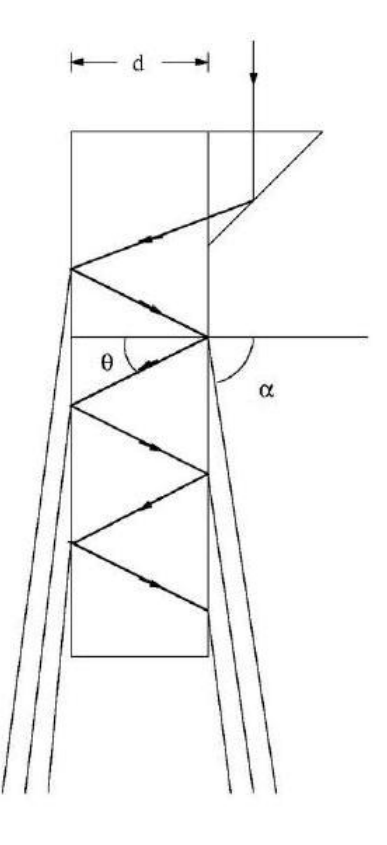

$$
\Delta\lambda = \frac{\lambda^2}{\gamma} = \frac{\lambda}{2d} \frac{1}{\sqrt{n^2 - 1}}\tag{3}
$$

wobei wir  $n \cos = \sqrt{n^2(1-\sin^2)} \approx \sqrt{n^2-1}$ genähert haben, was für kleine Winkel zulässig ist.

Im Versuch wollen wir keine absoluten Werte messen, sondern Wellenlängenänderungen. Wir vergleichen also den Abstand, den zwei Hauptlinien derselben Wellenlänge haben  $\Delta \alpha$ , mit dem Abstand einer der Linien zu einer dritten, verschobenen Linie  $\delta \alpha$ . Es gilt dann für Betrag der Wellenlängenverschiebung:

$$
\frac{\delta\lambda}{\Delta\lambda} = \frac{\delta\alpha}{\Delta\alpha} \tag{4}
$$

Hilfreich ist es, das Magnetfeld so einzustellen, dass im Bereich  $\Delta\lambda$  zwischen zwei  $\sigma^+$ - Linien immer genau eine  $\sigma^-$ - Linie liegt. Dann beträgt die doppelte Verschiebung genau die Hälfte des Dispersionsgebietes.

Die Verschiebung der Frequenz folgt durch Ableiten:

## 2.1.3.  $\lambda$ /4- Plättchen

 $\delta \nu = \frac{c}{\sqrt{2}}$  $\lambda^2$  $(5)$ 

Das theoretische Auflösungsvermögen der Platte lässt sich berechnen zu:

$$
A = \frac{L}{\lambda}(n^2 - 1)
$$

## 2.1.2. Fabry-Pêrot Interferometer

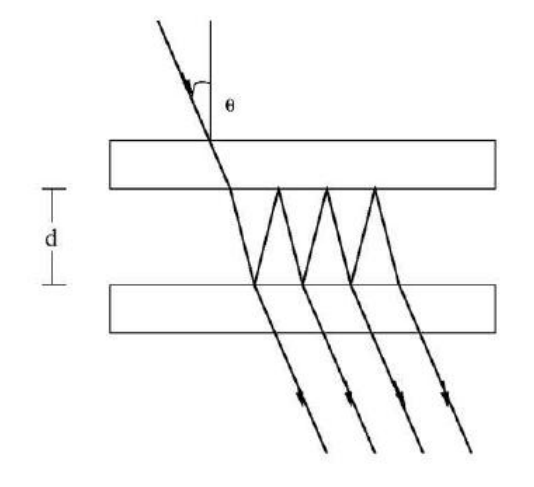

Das Prinzip des Fabry- Pêrot- Interferometers ist ähnlich dem der Lummer- Gehrke- Platte. Licht fällt direkt nahezu lotrecht ein, und wird zwischen zwei planparallelen Glasplatten mehrmals an den verspiegelten Innenseiten zum Großteil reflektiert. Man erhält die gleiche Formel für den Gangunterschied:

$$
\gamma = 2d\cos\theta
$$

Das Auflösungsvermögen ist diesmal gegeben durch:

$$
A = \frac{\lambda}{\Delta\lambda} = \frac{2\pi d}{(1 - \rho)\lambda} \tag{6}
$$

Dabei ist  $\rho$  der Reflexionsgrad der verwendeten Spiegel, d der Abstand der Spiegel.

Das  $\lambda/4$ - Plättchen wird benutzt, um zirkular polarisierte Lichtstrahlen linear zu polarisieren und umgekehrt. Es beruht auf dem Prinzip der Doppelbrechung, d.h. der richtungsabhängigen Brechungsindices, welche durch optische Achsen charakterisiert werden. Im Falle eines optisch einachsigen Kristalls wird die Fortpflanzung von senkrecht zur Achse polarisiertem Licht durch den ordentlichen Brechungsindex  $n<sub>o</sub>$  und die von parallel zur Achse polarisiertem Licht durch den außerordentlichen Brechungsindex  $n_e$  beschrieben. Durch die unterschiedlichen Brechungsindizes pflanzen sich Strahlen unterschiedlicher Polarisationsrichtung im Kristall unterschiedlich schnell fort.

Da Licht bekanntlich nur transversal polarisiert werden kann, muss die optische Achse des Plättchens orthogonal zur Flächennormalen der Eintrittsfläche liegen. Dadurch ist gesichert, dass das Licht sowohl parallel als auch orthogonal zur Achse polarisiert sein kann. Die Dicke des Plättchens wird gerade so gewählt, dass zwei Lichtbündel einer bestimmten Wellenlänge aber unterschiedlicher Polarisationsrichtung bzgl. der optischen Achse, beim Durchlaufen der Platte gerade einen Phasenunterschied von je  $2\pi/4$  erhalten.

Zirkular polarisiertes Licht kann man zerlegen in zwei lineare Anteile, die senkrecht auf einander stehen. Mit dem Plättchen verschiebt sich die Phase jeder Komponente um je eine viertel Periode, und die Uberlagerung ¨ beider Komponenten ergibt einen linear polarisierten Strahl. Dessen Polarisationsrichtung schließt einen Winkel von ±45◦ mit der optischen Achse ein, je nach dem, in welcher Richtung die zirkulare Polarisation ursprünglich vorlag.

Naturlich kann ebenso auch linear polarisiertes Licht ¨ in zirkulares umgewandelt werden. Entscheidend ist jedoch, dass mithilfe des  $\lambda/4$ - Plättchens es uns nun möglich ist, nicht nur die  $\pi$ - Linie mit einem gewöhnlichen Polarisationsfilter auszulöschen. Wenn wir den Polarisationsfilter nach dem Plättchen in den Strahlengang einbauen, so lässt sich nun gezielt eine der  $\sigma^+$  oder  $\sigma^-$ - Linien ausblenden lässt, und zwar bei einem Winkel zwischen der Filterachse und der Achse des Plättchens von genau  $\pm 45^{\circ}$ . Dies werden wir im praktischen Teil noch bestätigen.

## 2.1.4. Interferenzfilter

Der Interferenzfilter ist im Idealfall nur für einen schmalen Wellenlängenbereich durchlässig. Erreicht wird dies, indem man einen Spiegel konstruiert, der eine hohe Reflektivität erzielt in allen Wellenlängen bis auf der gewunschten: Bei einem dielektrischen Spiegel ¨ werden zwei verschiedene Materialien mit verschiedenen Brechungsindices immer abwechselnd in dünnen Schichten übereinandergelegt. An jeder Grenzschicht kommt es zu Reflektion. Die Dicke der Schichten kann so gewählt werden, dass für das Licht einer bestimmten Wellenlänge die an den verschiedenen Grenzschichten reflektierten Anteile destruktiv interferieren. Aus Gründen der Energieerhaltung bedeutet dies eine hohe Transmission in dem gewünschten Wellenlängenbereich.

## <span id="page-9-0"></span>2.2. Messung des Zeemann-Effekts

Das externe Magnetfeld wird durch die beiden Polschuh-Magneten erzeugt, in deren Mitte die Cadmiumlampe plaziert wird. Vor dem eigentlichen Versuch wird das Magnetfeld mit einer Hall-Sonde vermessen.

In den Strahlengang können wir Interferenzfilter stellen, um eine einzelne gewünschte Linie zu betrachten. Mit dem Polarisationsfilter blenden wir die störenden  $\pi$ -Linien aus.

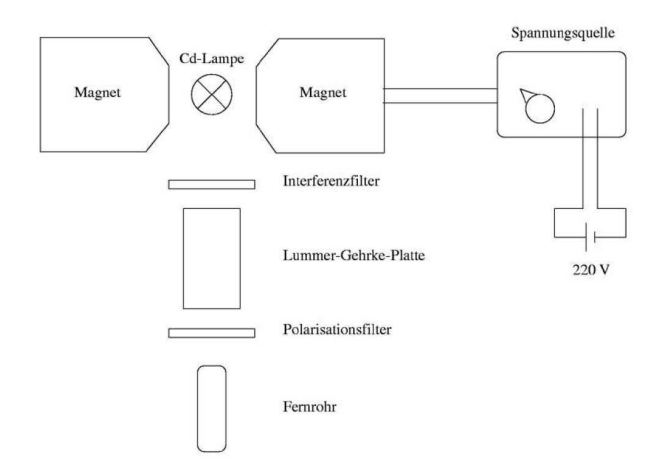

Mit einem auf unendlich eingestellten Fernrohr können wir dann das von der Lummer-Gehrke-Platte kommende Licht betrachten.

## <span id="page-9-1"></span>2.3. Messung des Paschen-Back-Effekts

Im Gegensatz zum ersten Versuchsaufbau wird hier durch eine Bohrung in den Polshuh-Magneten auch die Beobachtung in longitudinaler Richtung ermöglicht. Die optischen Instrumente sind daher auf einer mobilen optischen Achse montiert, die an beide Beobachtungspunkte gestellt werden kann.

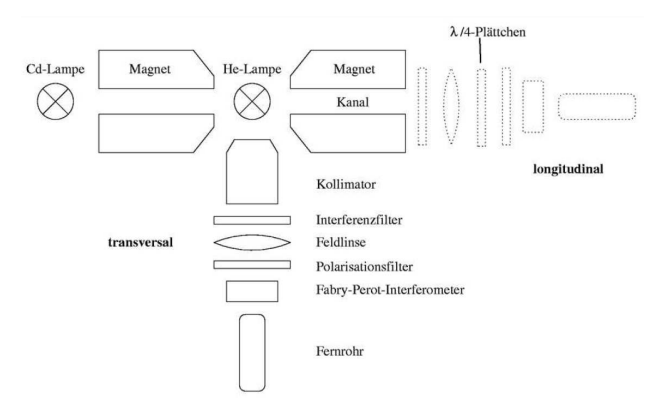

Da die He-Lampe wegen Überhitzungsgefahr nur sehr kurz betrieben werden darf (ca 1 Minute), erfolgt die Justierung mit der Cd-Lampe.

Der Interferenzfilter wird auch hier wieder zur Bereinigung benutzt, um nur die gewünschte Linie zu betrachten.

Das  $\frac{\lambda}{4}$ -Plättchen wird nur in longitudinaler Beobachtungsrichtung eingesetzt, da nur dort die zirkular polarisierten E-M-Wellen auftreten können.

Mit den Polarisationsfilter können wir dann die  $\pi$ bzw.  $\sigma^{\pm}$ -Linien unterdrücken.

Das Licht, das vom Fabry-Pêrot Interferometer kommt, wird wieder mit einem auf unendlich eingestellten Fernrohr beobachtet.

## <span id="page-10-0"></span>3. Versuchsdurchführung und Auswertung des Zeemann-Effekts

#### <span id="page-10-1"></span>3.1. Eichung des Magnetfeldes

Die Hall-Sonde und die Cd-Lampe konnten nicht gleichzeitig im Magnetfeld positioniert werden, somit musste zuerst das Magnetfeld vermessen werden.

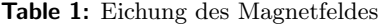

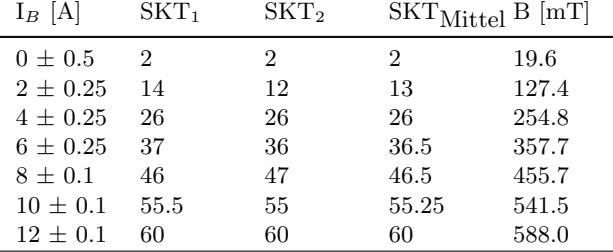

Unter Berucksichtigung der Hysterse haben wir das ¨ Magnetfeld möglichst langsam und stetig bis ans Maximum gefahren um dann wieder auf Null zurückzuregeln, die gewonnen Daten haben wir gemittelt.

Auf einem geeichten Messinstrument wurde die Feldstärke in Skalenteilen abgelesen und später mit dem Umrechnungsfaktor

## $98 \pm 0.5$  Gauss/Skt

aus der Staatsexamensarbeit umgerechnet.

Die Skala auf dem Amperemeter ist nicht linear, somit hat auch jeder Messwert seinen eigenen Fehler. In unseren Augen machte es keinen Sinn diesen Fehler in SKT zu Übertragen, da wir im weiteren Verlauf des Versuchs mit dem Fitt des Graphen weiterrechnen. Den Fehler in SKT haben wir daher einfach an den größten Fehler bei der Ampere-Messung angepasst  $(\Delta SKT=2)$  und werden diesen für alle anderen Werte benutzen. Der Fehler im B-Feld berechnet sich dann einfach über die oben angegebene Umrechnungsformel zu  $\Delta B = 19.6$  mT.

Für die Umrechnung von Stromstärken (in A) in Magnetfeldstärken (in T) können wir nun unseren gewonnen Fitt verwenden.

$$
B = -1.5604 \cdot I^2 + 67.55 \cdot I + 10,792
$$

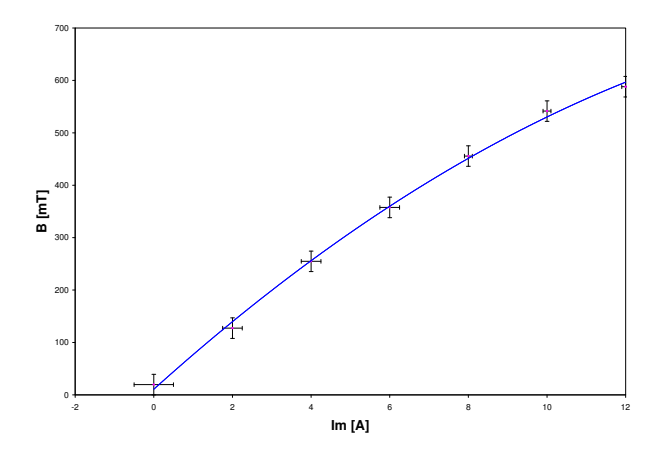

Figure 1: Der Graph zeigt die magnetfelderzeugende Stromstärke gegen das Magnetfeld aufgetragen.

## <span id="page-10-2"></span>3.2. Bestimmung des Bohrschen Magnetons

## 3.2.1. Bestimmung des Magnetfeldes

Wir führten jeweils 3 Messungen für die 4 Linen durch. Die gemittelten Ströme, bei denen wir das Abstandsverhältnis von  $\frac{1}{4}$ , gemessen" haben, wurden über den Eichfitt in Magnetfelder umgerechnet.

Unsere Messergbnisse sind in Tabelle 2 angegeben. Der Fehler des B-Feldes ist wieder  $\Delta B = 19.6$  mT.

#### Table 2: Bestimmung des Magnetfeldes

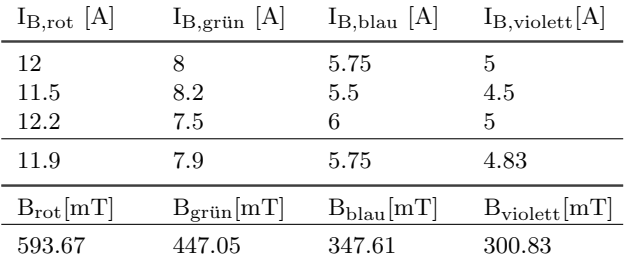

#### 3.2.2. Berechnung des Bohrschen Magnetons

Aus den im Theorieteil angegebenen Formeln (1),(3), (4) und (5) sowie  $E = h\nu$  folgt für die Berechnung des Bohrschen Magnetons:

$$
\mu_B = \frac{c \cdot h}{2d \cdot \sqrt{n^2 - 1}} \frac{1}{BG} \frac{\delta \alpha}{\Delta \alpha}
$$

wobei G für aufgelöste Linien

$$
G = m_{j_1}g_{j_1} - m_{j_2}g_{j_2}
$$

und für nicht aufgelöste Linine

$$
G = (m_{j_1}g_{j_1} - m_{j_2}g_{j_2}) \cdot (C_{q m_1 m_2}^{k j_1 j_2})^2
$$

beträgt. Mit unseren Werten ergibt sich nun für jede Linienmessung mit Brechungsindex  $n = 1.51$  und Plattenabstand  $d = 8mm$  ein Wert für das Bohrsche Magneton.

Die Angegebene Werte für  $\mu_B$  sind in 10<sup>-24</sup>  $\frac{J}{7}$ angegeben.

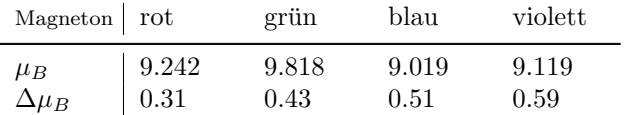

Die Fehler erhalten wir durch Fehlerfortpflanzung. Wenn wir von diesen Werten einen Mittelwert berech- berechnet. Für unsere Messwerte erhalten wir nen, erhalten wir

$$
\mu_B = (9, 30 \pm 0.24) \cdot 10^{-24}
$$

Verglichen mit einem Literaturwert aus dem Tipler, der

$$
\mu_B = 9, 27 \cdot 10^{-24}
$$

beträgt, liegt unsere Wert sehr gut. Man kann also in unserem Versuch grobe systematischen Fehler ausschließen. Für die grüne Linie aber ist die Abweichung (verglichen mit den andren Werten) nach oben ziemlich groß. Alle anderen Linien weichen weitaus weniger nach unten ab.

Die Messinstrumente bei diesem Versuch waren unsere Augen, dabei kann keine Quälitätsangabe gemacht werden. Die Messergebnisse sind gut und zeigen, dass auch mit einfachen Experimenten solche interessanten Effekete nachgewiesen werden könnnen. Für qualitativ hochwertige Messergebnisse muss aber das menschliche Auge durch Sensorik ersetzt werden.

## 3.2.3. Auflösungsvermögen der Lummer-Gehrke-Platte

Auch diese Messung haben wir drei mal gemacht, mit eingelegtem Interferenzfilter für rotes Licht haben wir das Magnetfeld bis zu dem Punkt hochgefahren, bei dem die roten Linien gerade getrennt beobachtet werden konnten.

| $I_B$               | [A] | [4     | 5   | 4   |
|---------------------|-----|--------|-----|-----|
| $I_{\text{Mittel}}$ | [A] | [4.33] | [5] | [6] |

Der gemittelte Wert für die Stromstärke umgerechnet in eine Magnetfeldstärke ergibt

$$
B = (274, 21 \pm 19.6) \text{ mT}
$$

Das Auflösungsvermögen wird über

$$
A = \frac{\lambda}{\delta \lambda} = \frac{c \cdot h}{2 \lambda \mu_B B}
$$

$$
A=121346.34\pm8673.7
$$

Im Theorieteil ist für die Berechnung des theoretischen Auflösungsvermögen mit

$$
A = \frac{L}{\lambda}(n^2 - 1)
$$

angegeben, wobei L die Länge der Platte ist. Für unseren Aufbau mit  $L = 0.12$  m, bedeuted das ein Auflösungsvermögen von

## $A = 238527.95$

Der große Unterschied kann nicht auf unsere Augen geschoben werden, da wir beide abwechselnd gemessen haben und in den Messergebnissen kein großer Unterschied festgestellt werden kann. Der Fehler muß also durch Fehler in der Apparatur bedingt sein, verschmutze Linsen oder Ähnliches.

## <span id="page-12-0"></span>4. Versuchsdurchführung und Auswertung des Paschen-Back-Effekts

## <span id="page-12-1"></span>4.1. Eichung des Magnetfeldes

Wie im ersten Versuchsteil, musste auch hier das Magnetfeld zuerst geeicht werden, damit später Stromstärken dirket in Magnetfeldstärken umgerechnet werden können.

Table 3: Eichung des Magnetfeldes

| $I_B$ [A]      | $\rm{SKT}_1$ | $\rm{SKT}_2$ | $\text{SKT}_{\text{Mittel}}$ B $[\text{mT}]$ |       |
|----------------|--------------|--------------|----------------------------------------------|-------|
|                |              | $\mathbf{0}$ |                                              |       |
| $0.5 \pm 0.1$  | 13           | 14           | 13.5                                         | 132.3 |
| $1 \pm 0.05$   | 30           | 32           | 31                                           | 303.8 |
| $1.5 \pm 0.05$ | 46           | 48           | 47                                           | 460.6 |
| $2 \pm 0.05$   | 58           | 60           | 59                                           | 578.2 |
| $2.5 \pm 0.05$ | 65           | 65           | 65                                           | 637   |

Der Graph folgt bei hohen Stromstärken wieder keinem linearen Verlauf, daher haben wir ihn mit einem Polynom zweiten Grades gefittet. Fehler bei den SKT haben wir auf 2 festgelegt, der Fehler im B-Feld ist somit wieder  $\Delta B = 19.6$  mT.

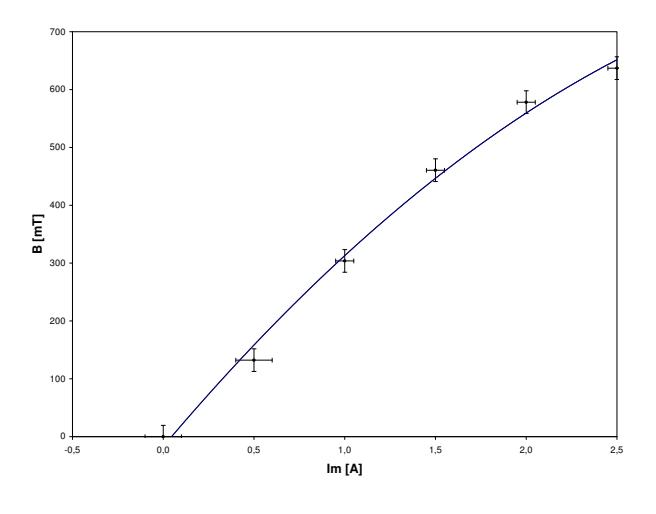

Figure 2: Der Graph zeigt die magnetfelderzeugende Stromstärke gegen das Magnetfeld aufgetragen.

Für die Umrechnung von Stromstärken (in A) in Magnetfeldstärken (in T) können wir den gewonnen Fitt verwenden.

$$
B = -41,65 \cdot I^2 + 371,53 \cdot I - 16,975
$$

## <span id="page-12-2"></span>4.2. Analyse der Polarisation und Bestimmung der Magnetfeldrichtung

Wie oben beschrieben, konnte mit dem  $\lambda/4$ - Plättchen und je nach Ausrichtung des Polarisationsfilters je eine der  $\sigma$ - Linien unterdrückt werden. Dies war natürlich nur bei Beobachtung durch die Bohrungen in den Polschuhen möglich, wodurch wir diese Richtung als longitudinal zur Magnetfeldrichtung bestätigt haben  $(zum Glück!).$ 

#### <span id="page-12-3"></span>4.3. Bestimmung des Bohrschen Magnetons

## 4.3.1. Berechnung des Magnetfeldes

Bei diesem Aufbau war die Ausleuchtung um einiges schlechter als bei dem ersten Versuchsteil, daher haben wir doppelt so viele Messungen gemacht. Wir haben das B-Feld so weit hochgefahren, bis wir glaubten die Abstände der Linien als $\frac{1}{4}$ Verhältnis zu erkennen (also äquidistant). Der Fehler in den Stromstärken ist als  $\Delta I = 0.05$  A angenommen.

Table 4: Bestimmung der Stromstärken

| $I_B$ [A]        |       |               |      |     | h    |      |
|------------------|-------|---------------|------|-----|------|------|
| ${}^{I}B$ , long | - 1.2 | -1.1          | 1.15 | 1.2 |      | 1.05 |
| $I_{B, long}$    | 1.5   | $1.25$ $1.35$ |      | 1.4 | 1.35 | 1.25 |

Aus den gemittelten Werten haben wir über den Fitt die entsprechende Magnetfeldstärke berechnet, der Fehler im B-Feld ist wie oben angegeben. Der Fehler der gemittelten Stromstärken berechnet sich über Fehlerfortpflanzung.

Table 5: Bestimmung des Magnetfeldes

|              | $I_B$ [A]         | $B$ [mT]          |
|--------------|-------------------|-------------------|
| longitudinal | $1.117 \pm 0.122$ | $345.96 \pm 19.6$ |
| transversal  | $1.350 \pm 0.122$ | $408.68 \pm 19.6$ |

Die Abweichung zwischen den beiden Richtungen ist doch ziemlich groß, zum Einen war die Hg-Lampe an sich nicht sehr Leuchtstark und zum Zweiten fiel es uns sehr schwer besonders in transversaler Richtung eine gute Ausleuchtung zu erreichen.

Hier liegen also neben den berechneten Fehlern definitiv auch Fehler bedingt durch die Apparatur vor.

Table 6: Bestimmung der spezifischen Ladung

## 4.3.2. Berechnung des Bohrschen Magnetons

Das Magneton wird über die im Theorieteil angegebenen Formeln (2), (4), (5) und (6) sowie  $E = h\nu$  mit

$$
\mu_B = \frac{\delta \alpha}{\Delta \alpha} \frac{c \cdot h}{2d(m_{l_1} - m_{l_2})B}
$$

berechnet, wir erhalten damit folgende Werte

$$
\mu_{\text{B, long}} = (8.971 \pm 0.508) \cdot 10^{-24} \frac{J}{T}
$$
  

$$
\mu_{\text{B, trans}} = (7,595 \pm 0.364) \cdot 10^{-24} \frac{J}{T}
$$

Im Vergleich mit dem Literaturwert sind unsere Werte ziemlich schlecht, besonders der Wert für die transversale Beobachtungsrichtung. Wie bereits erwähnt war das schlechtere Abschneiden der transversalen Richtung erwartet, aber das beide Werte so weit vom Literaturwert weg sind muss dann an generellen systematischen Fehlern in der Apparatur liegen.

Es kann auch sein, das der Aufbau der optischen Bank trotz der hohen Zeitinvestition in diese Arbeit am Ende nicht gut genug war und die Fehler hier zu suchen sind.

#### <span id="page-13-0"></span>4.4. Berechnung der spezifischen Ladung

Die letzte Aufgabe ist recht schnell zu lösen, aus der Definition des Bohrschen Magnetons folgt

$$
\frac{e}{m}=\frac{2\mu_b}{\hbar}
$$

Wir benutzen alle gewonnen Werte für  $\mu_B$  und erhalten:

Im Vergleich mit dem Literaturwert

$$
\frac{e}{m}=1.759\cdot10^{11}\frac{C}{kg}
$$

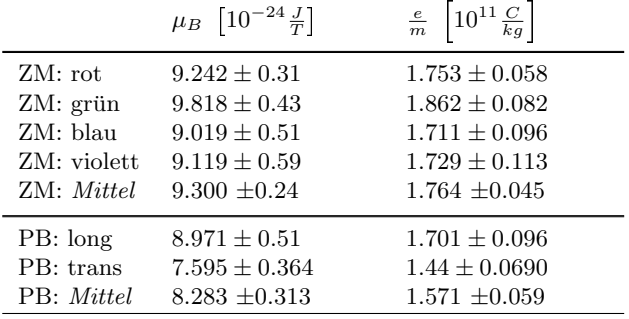

ist der Mittelwert aus den Messungen des Zeemann-Effekts sehr gut, wie zu erwarten, ist der Wert aus den Messungen des Paschen-Back-Effekts durch die groben systematischen Fehler nicht zu gebrauchen.